## **Printing a Enrollment Sheet**

## 1. Reports **CODYSSET 2018 Jennifer Hend** Dashboard **My Students Courses & Assignments** Assessment **Mossage Center** Community Reports **Tottant Report Manager** New Beport. -<sup>24</sup> Bartrash v Administration Reports Templates **Dearch coports** Undated Report Name \* Category **A** Reporting Queue Wh. My Reporting Queue Default Assignment Status Report Administration 08/06/2011 Settings Rum  $m<sub>0</sub>$ # My Templates Default Attendance Report Administration 08/06/2011 **Settings** Burn ■ 美国智慧学 All My Reports 01/22/2011 **Settings** Default Duration Report Administration Rum. My Administration Reports My Progress Reports Settings Default Enrollment Report Administration 08/06/2011 **Hum** My Assessment Reports Administration 01/22/2011 Default Utilization Report Run My Odyssey Writer Reports Wh My Test Translator Reports pre<br>test My Curriculum Reports 4 Odyssey Reports Effix<br>Britishing<br>Rep Administration Reports **Progress Reports** Assessment Reports **Odyssey Writer Reports Test Translator Reports Curriculum Reports** 3. Default Enrollment Report, Settings2. Administration Report

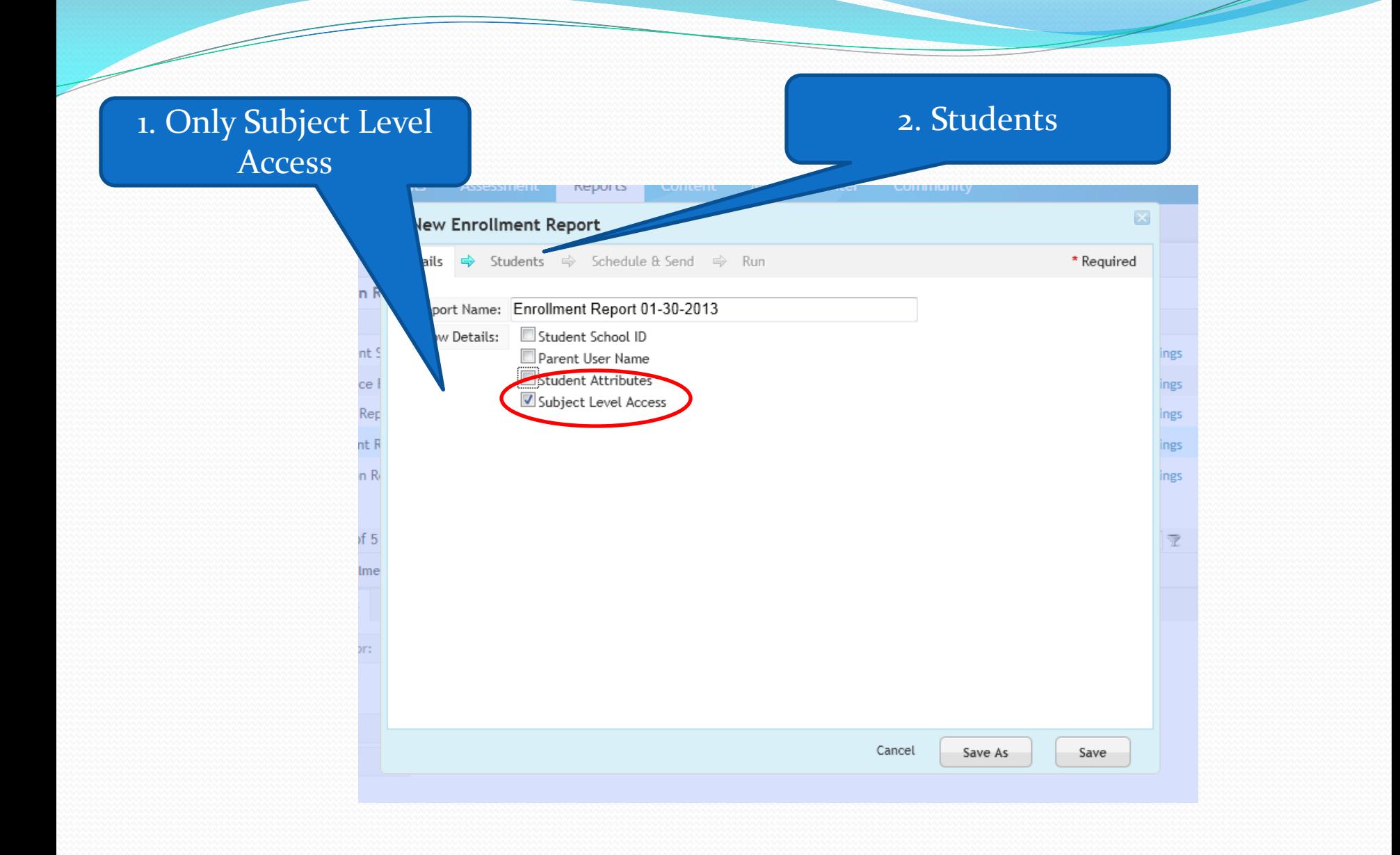

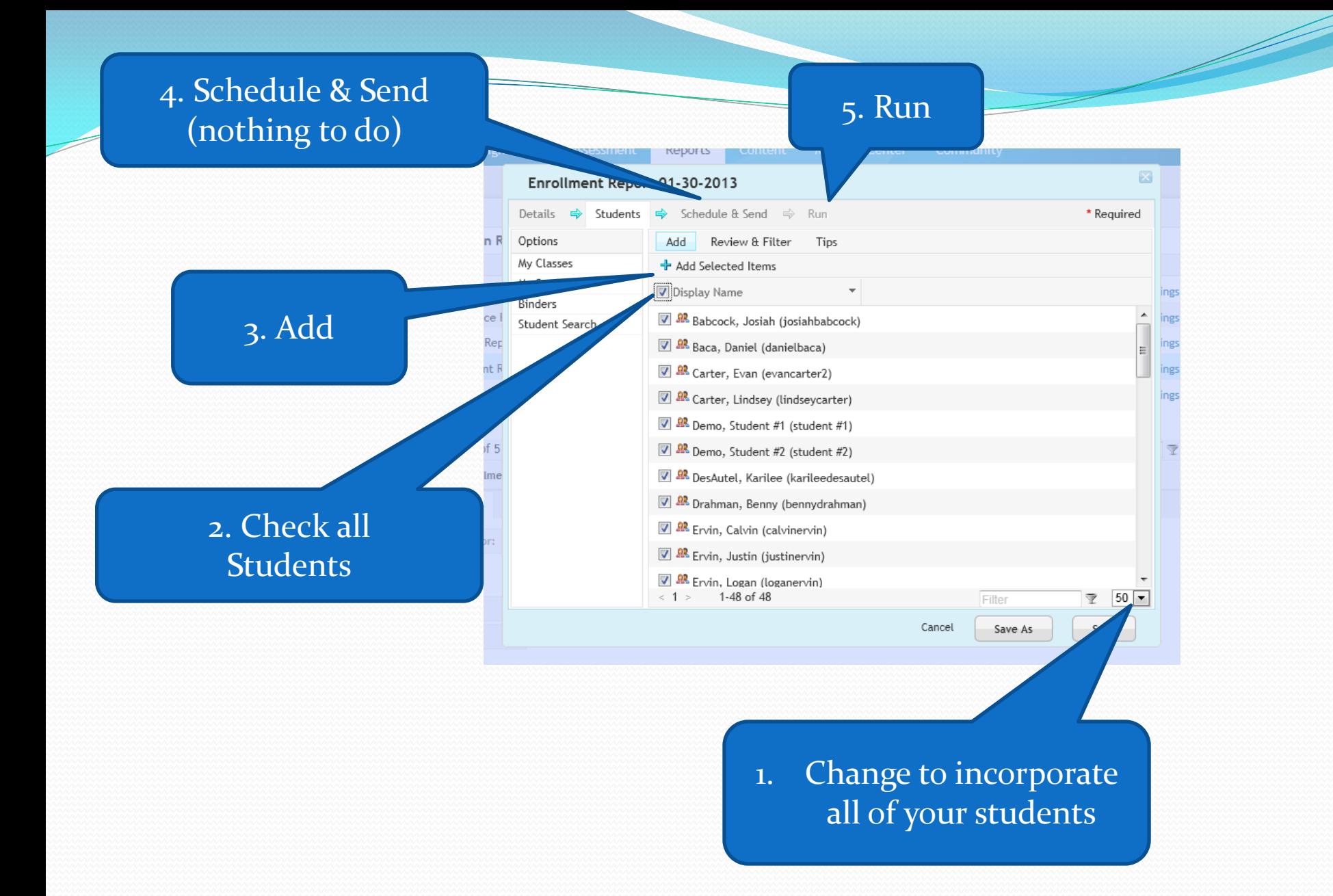

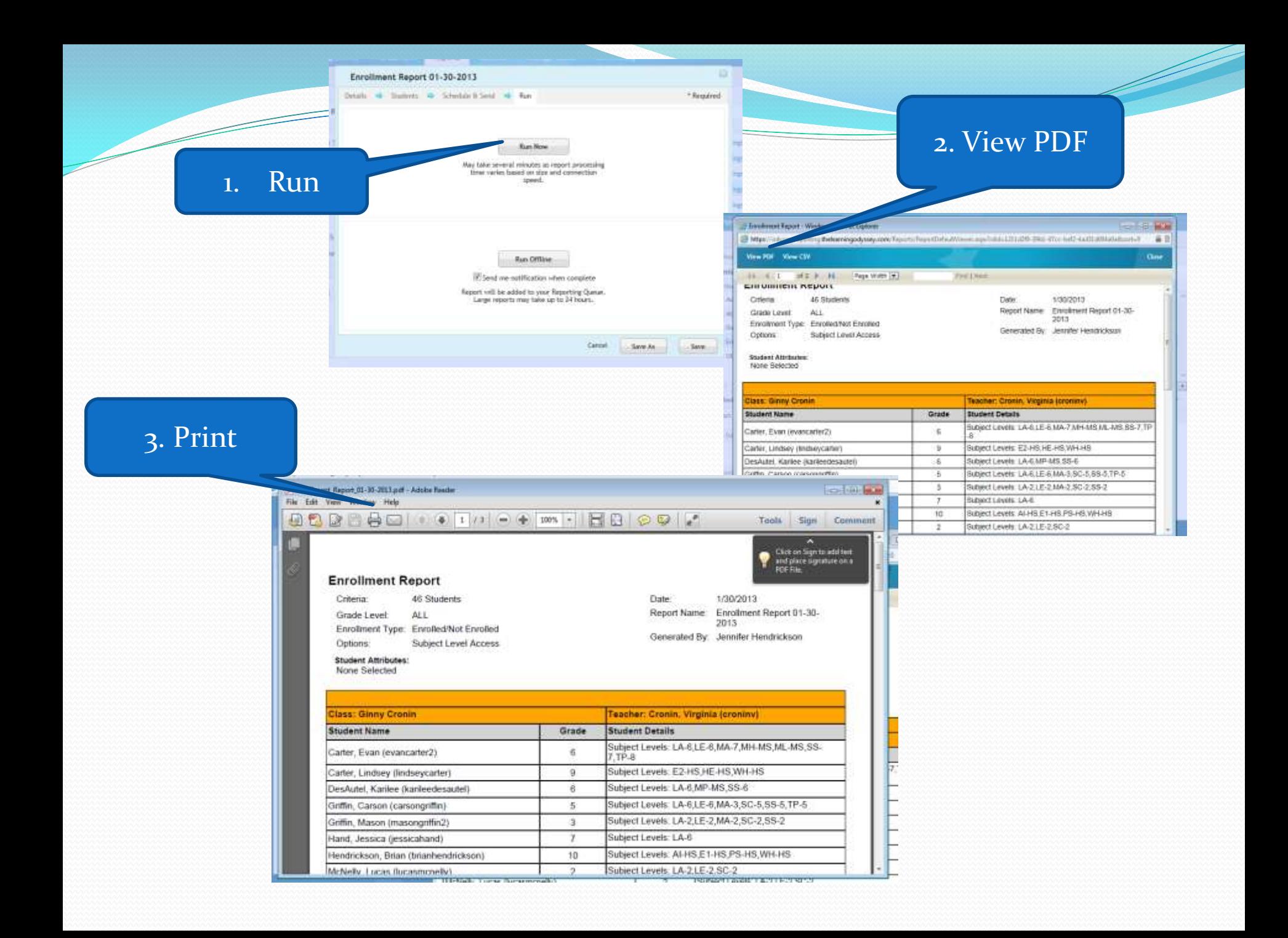